#### **BAB III**

## **METODE PENELITIAN**

## **A. LOKASI PENELITIAN**

Penelitian ini dilaksanakan di Kampus Universitas Pendidikan Indonesia

TKAN 25

Jurusan Pendidikan Teknik Sipil.

# **B. POPULASI DAN SAMPEL**

#### **1. Populasi**

Menurut Arikunto (2006:130) mengemukakan bahwa:

"populasi adalah keseluruhan subjek penelitian. Pada penelitian ini populasi dan sampel dikemukakan dalam hubungannya dengan sumber data, yakni yang dijadikan obyek penelitian".

Mengingat luasnya populasi atau wilayah data, maka perlu adanya pembatasan yang dibedakan atas populasi sasaran atau target populasi dan populasi sampel (*accessible population*), maka yang menjadi populasi dalam penelitian ini adalah mahasiswa angkatan 2007, 2008, dan 2009 dari Jurusan Pendidikan Teknik Sipil FPTK UPI yang sedang aktif melaksanakan perkuliahan.

#### **2. Sampel**

Menurut Arikunto (2006:131) "sampel adalah sebagian atau dari populasi atau wakil yang diteliti". Dalam penentuan sampel untuk penelitian ini, penulis mengacu pada pendapat Arikunto (2006:134) dijelaskan sebagai berikut:

"Untuk sekedar ancer-ancer maka apabila subyeknya kurang dari 100, lebih baik diambil semua sehingga penelitiannya merupakan penelitian populasi. Selanjutnya jika jumlah subyeknya besar dapat diambil antara 10-15%, atau 20-25% atau lebih".

Pengambilan sampel untuk penelitian digunakan teknik *proporsional stratified random sampling*, dan diambil secara proporsional sebesar 35% dari populasi yakni sebanyak 121 orang. Berdasarkan pernyataan di atas, maka rincian jumlah sampel yang akan diteliti sebagai berikut:

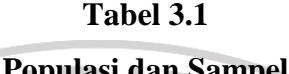

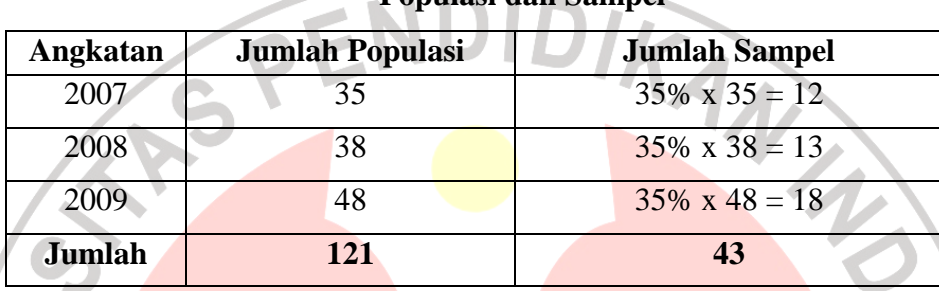

(Sumber: Tata Usaha FPTK UPI)

# **C. VARIABEL PENELITIAN**

Variabel dapat diartikan sebagai objek penelitian atau apa yang menjadi

titik perhatian suatu penelitian.

- 1) Variabel bebas (X) dalam penelitian ini adalah penguasaan internet.
- 2) Variabel terikat (Y) dalam penelitian ini adalah penyelesaian tugas kuliah

dengan menggunakan internet.

Bagan variabel penelitian adalah sebagai berikut:

# **Gambar 3.1 Variabel Penelitian**

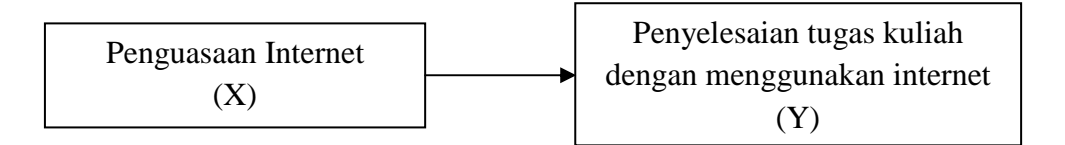

#### **D. DEFINISI OPERASIONAL VARIABEL**

Sebagai upaya memberikan arah dan kejelasan dalam penelitian, maka diperlukan penjelasan mengenai definisi operasional dalam penelitian ini.

1) Penguasaan internet dalam penelitian ini diarahkan kepada aspek pengetahuan dan pemahaman fasilitas di internet, metode pencarian di internet (*information seeking*), mempelajari sumber informasi atau dokumen yang bersumber dari internet (*information receiving*), serta pemanfaatan hasil pencarian (*information using*) dari internet dalam lingkup penyelesaian tugas kuliah mahasiswa.

2) Penyelesaian tugas kuliah yang dimaksud dalam penelitian ini adalah pada penyelesaian tugas mata kuliah bidang studi (MKBS), khususnya bagi mahasiswa yang pernah ataupun sedang mengontrak mata kuliah Teknik Penyehatan dan Mekanika Tanah di Program Studi Pendidikan Teknik Sipil Universitas Pendidikan Indonesia.

## **E. INSTRUMEN PENELITIAN**

Keberhasilan penelitian banyak ditentukan oleh instrumen yang digunakan, sebab data yang diperlukan untuk menjawab pertanyaan pada rumusan masalah dan menguji hipotesis penelitian diperoleh melalui instrumen.

"Instrumen penelitian adalah alat atau fasilitas yang digunakan oleh peneliti dalam mengumpulkan data agar pekerjaannya lebih mudah dan hasilnya lebih baik, dalam arti lebih cermat, lengkap, dan sistematis sehingga lebih mudah diolah". Arikunto (2006:160)

Berdasarkan pengertian di atas, maka variable x data dihimpun dengan alat

pengumpul data berupa tes, sedangkan untuk variable y data dihimpun dengan alat

pengumpul data berupa angket. Sedangkan, instrumen yang digunakan untuk mengukur tingkat penguasaan internet mahasiswa adalah pilihan ganda, dan untuk mengukur penyelesaian tugas kuliah menggunakan internet digunakan instrumen angket dengan skala *Likert*.

# **F. PROSES PENGEMBANGAN INSTRUMEN**

## **1. Pengujian Instrumen Tes**

 Agar hasil penelitian tidak bias dan diragukan kebenarannya, maka pada variabel penelitian harus dilakukan beberapa pengujian yaitu uji validitas tes, uji reliabilitas tes, uji daya pembeda butir soal tes, dan uji tingkat kesukaran tes.

1) Uji Validitas Tes (Variabel X)

 Uji Validitas adalah keadaan yang menggambarkan tingkat kemampuan dalam mengukur apa yang akan diukur. Untuk menguji tingkat validitas alat ukur ini digunakan rumus korelasi *product moment* yang dikemukakan oleh *pearson*:

$$
r_{xy} = \frac{n \cdot \Sigma_{xy} - (\Sigma X)(\Sigma Y)}{\sqrt{\{n \cdot \Sigma X^2 - (\Sigma X)^2\} \{n \cdot (\Sigma Y^2) - (\Sigma Y)^2\}}}
$$
(Sudjana, 2002: 369)

Keterangan:

 $r_{xy}$  = koefisien korelasi butir

- $\Sigma X$  = jumlah skor tiap item yang diperoleh responden uji coba
- $\Sigma Y$  = jumlah skor total item yang diperoleh responden uji coba
- $N =$  jumlah responden uji coba

Dalam hal ini nilai  $r_{xy}$  diartikan sebagai koefisien korelasi dengan kriteria sebagai berikut:

 $r_{xy}$  < 0,199 : Validitas sangat rendah  $0.20 - 0.399$ : Validitas rendah  $0,40 - 0,699$ : Validitas sedang/cukup  $0,70 - 0,899$ : Validitas tinggi

 $0,90 - 1,00$  : Validitas sangat tinggi

Setelah harga  $r_{xy}$  diperoleh, kemudian didistribusikan ke dalam uji t dengan rumus:

$$
t = \frac{r\sqrt{n-2}}{\sqrt{1-r^2}}
$$

(Sudjana, 2002: 377)

Keterangan:

Keterangan:<br>  $t = uji$  signifikasi korelasi<br>  $\frac{1}{2}$ n uji coba  $n = j$ umlah responden uji coba

 $=$  koefisien korelasi

Hasil thitung tersebut kemudian dibandingkan dengan harga ttabel pada taraf kepercayaan 95 % dengan derajat kebebasan  $(dk) = n - 1$ . Kriteria pengujian item adalah jika t<sub>hitung</sub>  $> t_{\text{table}}$  maka suatu item dikatakan valid.

2) Uji Reliabilitas Tes (Variabel X)

Reliabelitas pada penelitian adalah alat ukur yang dipergunakan secara konstan memberikan hasil yang sama, sehingga dapat dipergunakan sebagai instrumen pengumpul data. Pengujian reliabilitas variabel tes dapat dilakukan dengan banyak cara, salah satunya menggunakan Teknik KR-20 (*Kuder dan Richardson*), dengan langkah perhitungan sebagai berikut:

$$
r_{11} = \left(\frac{n}{n-1}\right)\left(\frac{Vt - \sum pq}{Vt}\right)
$$
 (Sugiyono, 2008:186)

Keterangan:

 $r_{11}$  = reliabilitas instrumen

- $n = j$ umlah soal
- $Vt = varians total$

p = proporsi subjek yang menjawab betul item tersebut

$$
q = 1 - p
$$

Kriteria r<sub>11</sub> sebagai pedoman penapsirannya, yaitu:

 $r_{ll}$  < 0,199 : Reliabilitas sangat rendah 0,20 – 0,399 : Reliabilitas rendah  $0,40 - 0,599$ : Reliabilitas sedang  $0,60 - 0,799$ : Reliabilitas kuat

 $0,80 - 1,00$  : Reliabilitas sangat kuat

(Sugiyono, 2008: 216) Kriteria pengujian reliabilitas adalah jika rhit > rtabel dengan tingkat kepercayaan 95%, maka tes tersebut dikatakan reliabel.

3) Uji Tingkat Kesukaran Tes

Tingkat kesukaran ini dimaksudkan untuk mengetahui sukar atau mudahnya soal yang digunakan. Soal yang baik adalah soal yang tidak terlalu mudah dan tidak terlalu sukar. Untuk mengetahui indeks tingkat kesukaran tes adalah dengan menggunakan rumus sebagai berikut:

$$
P = \frac{B}{JS}
$$

**Contract** 

Dengan:  $P =$  Indeks kesukaran

 $B =$  Jumlah responden yang menjawab benar

JS = Jumlah seluruh peserta tes

Penafsiran nilai indeks derajat kesukaran dibagi ke dalam kategori berikut:

$$
0.00 < DK \leq 0.30 \qquad \text{soal sukar}
$$

 $0.30 < DK \leq 0.70$  soal sedang

 $0,70 < DK \leq 1,00$  soal mudah

(Arikunto 2006, 211–215)

#### 4) Uji Daya Pembeda Butir Soal Tes

Daya pembeda item adalah kemampuan suatu item untuk membedakan antara responden yang unggul dengan responden yang kurang. Untuk mengetahui daya pembeda menggunakan rumus sebagai berikut:

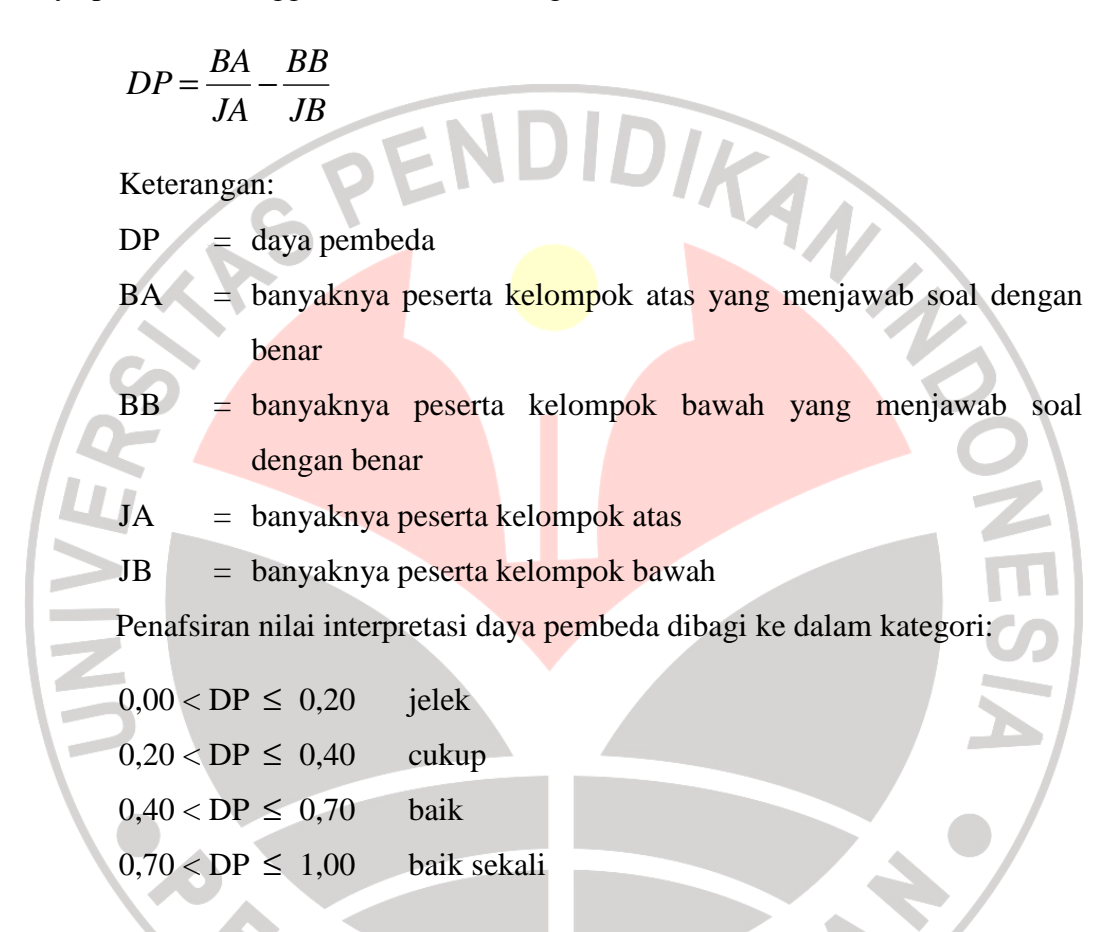

## **2. Pengujian Instrumen Angket**

Untuk mengetahui kebaikan dan kesesuaian isi angket sebagai alat ukur terhadap masalah yang sedang diteliti, maka terlebih dahulu dilakukan uji coba angket tersebut. Uji coba angket tersebut dimaksudkan untuk mengetahui tingkat validitas dan reabilitas angket, sehingga dapat digunakan sebagai alat pengumpul data penelitian yang dapat memberikan gambaran tentang masalah yang sedang diteliti.

Adapun mengenai uji validitas dan reabilitas angket secara rinci adalah sebagai berikut:

## 1) Uji Validitas Angket

 Uji Validitas adalah keadaan yang menggambarkan tingkat kemampuan dalam mengukur apa yang akan diukur. Untuk menguji tingkat validitas alat ukur ini digunakan rumus korelasi *product moment* yang dikemukakan oleh *pearson*:

$$
r_{xy} = \frac{n \cdot \Sigma_{xy} - (\Sigma X)(\Sigma Y)}{\sqrt{\{n \cdot \Sigma X^2 - (\Sigma X)^2\} \{n \cdot (\Sigma Y^2) - (\Sigma Y)^2\}}}
$$
(Sudjana, 2002: 369)

Keterangan:

 $r_{xy}$  = koefisien korelasi butir

 $\sum X$  = jumlah skor tiap item yang diperoleh responden uji coba

 $\Sigma Y =$  jumlah skor total item yang diperoleh responden uji coba

 $N =$  jumlah responden uji coba

Dalam hal ini nilai rxy diartikan sebagai koefisien korelasi dengan

kriteria sebagai berikut:

 $r_{xy}$  < 0,199 : Validitas sangat rendah  $0,20 - 0,399$  : Validitas rendah  $0,40 - 0,699$  : Validitas sedang/cukup  $0,70 - 0,899$  : Validitas tinggi  $0,90 - 1,00$  : Validitas sangat tinggi Setelah harga r<sub>xy</sub> diperoleh, kemudian didistribusikan ke dalam uji t

$$
t = \frac{r\sqrt{n-2}}{\sqrt{1-r^2}}
$$
 (Sudjana, 2002: 377)

Keterangan:

 $t = uji$  signifikasi korelasi

- $n = j$ umlah responden uji coba
- $r = k$ oefisien korelasi

Hasil thitung tersebut kemudian dibandingkan dengan harga t<sub>tabel</sub> pada taraf kepercayaan 95 % dengan derajat kebebasan  $(dk) = n - 1$ . Kriteria pengujian item adalah jika t<sub>hitung</sub> > t<sub>tabel</sub> maka suatu item dikatakan valid.

## 2) Uji Reliabilitas Angket

Untuk uji reliabilitas angket menggunakan rumus *alpha*. Sejalan dengan Arikunto (2002: 171) rumus *alpha* digunakan untuk mencari reliabilitas instrumen yang skornya bukan 0 dan 1, misalnya angket atau soal bentuk uraian. Adapun langkah-langkah perhitungan reliabilitas tersebut sebagai berikut:

a) Menghitung jumlah varians dari setiap item dengan rumus:

$$
\alpha_n^2 = \frac{\sum X^2 - \frac{(\sum X^2)}{N}}{N}
$$

(Arikunto, 2006:186)

Keterangan:

 $\alpha_n^2$ 

 $\Sigma$ Χ<sup>2</sup>

 $=$  Harga varians tiap itemnya

2

- = Jumlah kuadrat jawaban responden dari setiap itemnya
- $(\Sigma X^2)$  = Kuadrat skor seluruh responden dari setiap itemnya

 $N = J$ umlah responden

- b) Mencari jumlah varians butir  $(\sum {\alpha_B}^2)$  yaitu dengan menjumlahkan varians dari setiap butirnya (  $\alpha_n^2$ <sub>).</sub>
- c) Menghitung harga varians total dengan rumus:

$$
\alpha_t^2 = \frac{\Sigma Y^2 - \frac{(\Sigma Y^2)}{N}}{N}
$$

(Arikunto, 2006:186)

Keterangan:

 $\alpha_t^2$ = Varians total

 $\Sigma \text{Y}^2$  $=$  Jumlah kuadrat jawaban total tiap responden  $(\Sigma Y^2)$  = Jumlah kuadrat skor total tiap responden

 $N = J$ umlah responden

d) Mencari realiabilitas angket, menggunakan rumus alpha sebagai berikut:

$$
r_{11} = \left[\frac{k}{k-1}\right] \left[1 - \frac{\Sigma \sigma^2_{b}}{\sigma^2_{t}}\right]
$$
 (Arikunto, 2006:186)

Keterangan:

 $k =$  jumlah item angket Kriteria  $r_{\text{hitung}} > r_{\text{table}}$  sebagai pedoman untuk penafsirannya adalah:  $r_{\parallel}$  < 0,199 : Reliabilitas sangat rendah  $0,20 - 0,399$ : Reliabilitas rendah  $0,40 - 0,599$ : Reliabilitas sedang  $0,60 - 0,799$ : Reliabilitas kuat  $0,80 - 1,00$  : Reliabilitas sangat kuat (Sugiyono, 2008: 216)

Setelah dilakukan uji coba angket penelitian, maka diketahui beberapa item soal yang tidak valid. Item-item yang tidak valid tersebut ada yang direvisi atau dibuang dengan memperhatikan pada setiap indikator masih terdapat item pertanyaan untuk mengukur indikator tersebut. Kemudian dibuat instrumen penelitian yang baru yang terdiri dari item-item soal yang valid. Selanjutnya instrumen penelitian disebar kepada responden yang jumlahnya sesuai dengan sampel penelitian yang diambil.

#### **3. Konversi Z-Skor dan T-Skor**

Konversi Z-Skor dan T-Skor dimaksudkan untuk membandingkan dua sebaran skor yang berbeda, misalnya yang satu menggunakan nilai standar sepuluh dan yang satu lagi menggunakan nilai standar seratus, sebaliknya dilakukan transformasi atau mengubah skor mentah ke dalam skor baku. Berikut ini langkah-langkah perhitungan konversi Z-Skor dan T-Skor:

a) Menghitung rata-rata  $(\overline{x})$ 

Dari tabel data mentah diperoleh (untuk variabel X):

$$
\overline{X} = \frac{\sum x}{n}
$$
\n(Sudjana, 2002: 67)  
\nKeterangan:  
\n $\overline{X}$  = rata-rata  
\n $\sum x$  = jumlah harga semua x  
\n $n$  = jumlah data  
\n $SD = \sqrt{\frac{\sum (Xi - \overline{X})^2}{n}}$  (Sudjana, 2002: 94)  
\nKeterangan:  
\nSD = standard eviasi  
\n $(Xi - \overline{X})$  = selisih antara skor Xi dengan rata-rata  
\nc) Mengkonversikan data mentah ke dalam Z-Skor dan T-Skor  
\nKonversi Z- Skor:  
\n $Z - Score = \frac{Xi - \overline{X}}{SD}$  (Sudjana, 2002: 99)  
\nKeterangan:

SD = standar deviasi  
\n
$$
(Xi-\overline{X})
$$
 = selisih antara skor Xi dengan rata-rata

Konversi T- Skor:

$$
T - Score = \left[\frac{Xi - \overline{X}}{SD}(10)\right] + 50
$$
 (Sudjana, 2002: 104)

DIDTA

Dengan langkah perhitungan yang sama, konversi Z- Skor dan T- Skor berlaku untuk variabel X dan Y.

**4. Uji Kecenderungan** 

Perhitungan uji kecenderungan dilakukan untuk mengetahui kecenderungan suatu data berdasarkan kriteria melalui skala penilaian yang telah ditetapkan sebelumnya. Langkah perhitungan uji kecenderungan sebagai berikut:

a) Menghitung rata-rata dan simpangan baku dari masing-masing variabel dan sub variabel.

b) Menentukan skala skor mentah

 $> \overline{X} + 1.5$ . SD Kriteria: sangat baik  $\overline{X}$  + 1,5. SD < x  $\leq \overline{X}$  + 0,5. SD Kriteria: baik  $\overline{X}$  + 0,5. SD < x  $\leq \overline{X}$  - 0,5. SD Kriteria: cukup baik  $\overline{x}$  - 0,5. SD < x  $\leq \overline{x}$  - 1,5. SD Kriteria: kurang baik  $x < \overline{X}$  - 1,5. SD Kriteria: tidak baik

c) Menentukan frekuensi dan membuat prosentase untuk menafsirkan data kecenderungan variabel dan sub variabel.

#### **5. Uji Normalitas**

Uji normalitas digunakan unutk mengetahui apakah data berdistribusi normal atau tidak. Prosedur langkah yang dilakukan dalam uji normalitas adalah sebagai berikut:

a) Menentukan rentang skor (R)

 $R =$ skor max – skor min

b) Menentukan banyaknya kelas interval (BK) dengan rumus:

$$
BK = 1 + 3,3 \log n
$$
 (Sudjana, 2002: 47)

dengan

n = banyaknya data

c) Menentukan panjang kelas interval (P) dengan rumus:

$$
P = \frac{rentang (R)}{banyak\,kelas (BK)}
$$

(Sudjana, 2002: 47)

- d) Membuat tabel distribusi frekuensi untuk harga-harga uji chi-kuadrat (χ<sup>2</sup>).
- e) Menghitung rata-rata skor (Mean) dengan rumus:

$$
X = \frac{\sum f_i x_i}{\sum f_i}
$$
 (Sudjana, 2002: 67)

f) Menentukan simpangan baku/standar deviasi (SD) dengan rumus:

$$
S\ D = \sqrt{\frac{\sum f_i \cdot (x_i - \overline{x})^2}{(n-1)}}
$$

(Sudjana, 2002: 95)

KAP

- g) Menentukan batas kelas interval.
- h) Menghitung nilai baku (Z):  $xi - x$ *Z*  $=\frac{\lambda u}{\alpha}$
- i) Menentukan batas luas interval dengan menggunakan "luas daerah di bawah lengkung normal dari O ke Z".
- j) Menentukan luas kelas interval (L), dengan mengurangi luas Z oleh luas Z yang berdekatan jika tandanya sama, sedangkan jika tandanya berbeda maka ditambahkan.
- k) Menentukan frekuensi yang diharapkan (Ei), dengan cara mengalikan luas tiap kelas interval dengan jumlah sampel (n).

 $Ei = n \times L$ 

1) Menghitung besarnya distribusi chi-kuadrat  $(X^2)$  dengan rumus:

 $\sum$ = − = *k*  $i=1$   $L_i$ *i i E*  $f_i - E$ *x* 1 2 2  $(f_i-E_i)$ 

(Sudjana, 2002: 273)

Kriteria pengujian adalah data berdistribusi normal jika  $X^2$  hitung  $\lt X^2$ tabel dengan derajat kebebasan (dk = bk - 1) dengan tarap nyata  $\alpha = 0.05$ begitupun sebaliknya data berdistribusi tidak normal jika  $X^2$  hitung  $>X^2$  tabel. Jika pada uji normalitas diketahui kedua variabel X dan Y berdistribusi normal, maka uji statistik yang digunakan adalah uji statistik parametris, dan apabila salah satu atau kedua variabel X dan atau Y berdistribusi tidak normal maka analisis data menggunakan statistik non-parametris.

## **6. Uji Hipotesis**

Pengujian hipotesis bertujuan untuk menguji apakah hipotesis pada penelitian ini diterima atau ditolak. Hipotesis dibagi menjadi dua jenis yaitu hipotesis penelitian dan hipotesis statistik. Hipotesis penelitian dipakai jika yang diteliti populasi dan dalam pembuktiannya tidak ada signifikansi, sedangkan

hipotesis statistik dipakai jika yang diteliti sampel dan dalam pembuktiannya ada signifikansi.

Hipotesis yang diuji terdiri dari dua macam yaitu hipotesis nol (Ho) dan hipotesis alternatif (Ha). Untuk menguji hipotesis yang telah diajukan terdapat ketentuan yang dapat dijadikan acuan yaitu bila  $F_{\text{hitung}} \leq F_{\text{table}}$  maka Ho diterima dan Ha ditolak. Tetapi sebaliknya bila  $F_{\text{hitung}} \geq F_{\text{table}}$  maka Ha diterima dan Ho ANA ditolak. (Riduwan, 2004:149)

## **7. Uji Koefisien Determinasi**

Pengujian koefisien determinasi atau koefisien penentu dapat dilakukan dengan menggunakan rumus koefisien determinasi (KD) yaitu sebagai berikut:

- $KD = r^2$  x 100%
	- Dimana:
		- $KD = koefisien determinasi$
		- $r =$ kuadrat koefisien korelasi

#### **8. Persamaan Regresi Sederhana**

Pada umumnya setiap analisis regresi selalu didahuli oleh analisis korelasi, tetapi setiap analisis korelasi belum tentu dilanjutkan dengan analisis regresi. Korelasi yang tidak dilanjutkan dengan analisis regresi, adalah korelasi antara dua variabel yang tidak memiliki hubungan kausal/sebab akibat atau hubungan fungsional. (Sugiyono, 2007: 236)

(Sudjana, 2002: 369)

Pehitungan regresi sederhana didasarkan pada hubungan fungsional ataupun kausal satu variabel independen dengan satu variabel dependen. Persamaan umum regresi linier tunggal adalah:

$$
\hat{Y} = a + bX \tag{Sudjana, 2002: 312}
$$

Keterangan:

- $\hat{Y}$  = subyek/nilai dalam variabel dependen yang diprediksi
- $a = \text{harga } Y \text{ bila } X = 0 \text{ (konstan)}$
- b = angka arah atau koefisien regresi, yang menunjukan angka peningkatan ataupun penurunan variabel dependen yang didasarkan variabel independen. Bila b (+) maka naik dan bila (-) maka terjadi penurunan.

 $=$  subyek pada variabel independen yang mempunyai nilai tertentu Harga a dan b dapat dicari dengan rumus sebagai berikut:

$$
a = \frac{(\Sigma Y_i)(\Sigma X_i^2) - (\Sigma X_i)(\Sigma X_i.Y_i)}{n\Sigma X_i^2 - (\Sigma X_i)^2}
$$

 $n.\Sigma X_i.Y_i-(\Sigma X_i)(Y_i)$ 

 $\sum X_i^2 - (\sum$ 

2  $(\nabla \mathbf{V})^2$  $(\Sigma X_i)$ 

 $i \sqrt{2\mathbf{r}}$  $n\Sigma X_i^2 - (\Sigma X)$ 

=(Sudjana, 2002: 315)

=(Sudjana, 2002: 315)

#### **9. Uji Linearitas Regresi**

*b*

Uji linieritas regresi bertujuan untuk menguji apakah model linier yang telah diambil itu benar-benar cocok dengan keadaannya atau tidak. Uji regresi linieritas dilakukan dengan menghitung jumlah kuadrat (JK) yang disebut sumber variasi.

Sumber variasi yang perlu dihitung adalah jumlah kuadrat total (JK), regresi (a), regresi (b/a), sisa atau residu, tuna cocok dan kekeliruan yang dapat dihitung dengan rumus sebagai berikut:

JK (T) = 
$$
\Sigma Y_12
$$
  
\nJK (a) =  $\frac{(\Sigma Y)^2}{n}$   
\nJK (b/a) =  $b[\Sigma XY - \frac{(\Sigma X)(\Sigma Y)}{n}]$   
\nJK (residu) = JK(T) - JK(a) - JK(b/a)  
\nJK (E) =  $\Sigma [\Sigma Y^2 - \frac{(\Sigma Y^2)}{n}]$   
\nJK (TC) = JK (residu) - JK (E)  
\nSemua besaran di atas dapat diperoleh dalam daftar analisa variants  
\n(ANAVA) sebagai berikut:  
\nTable 3.2 Daftar Analisis Varians (ANAVA) Regresi Linier  
\nNumber variants dk JK RUK F  
\nTotal n  $\Sigma Y_12$  ZY12  
\nRegresi (a) 1 (ZY1)<sup>2</sup>/n (ZY1)<sup>2</sup>/n  
\nHg = JK  $S^2_{reg} = JK(b/a)$   $S^2_{reg}$   
\n(b/a)  $S^2_{reg} = \frac{\Sigma (Y_i - \hat{Y}_1)^2}{n-2}$   
\nTuna cocok k-2 JK (TC)  $S^2_{reg} = \frac{JKT\hat{Y}}{k-2}$   $\frac{S^2_{reg}}{S^2_{reg}}$   
\nKekeliruan/galat n-k JK (E)  $S^2_{reg} = \frac{JKK\hat{Y}}{N-k}$   $\frac{S^2_{reg}}{S^2_{reg}}$ 

Kriteria pengujian linearitas apabila  $F_{\text{hitung}} > F_{(1-\alpha)(k-2,\text{n-k})}$  persamaan tersebut merupakan regresi linier. Jika terjadi sebaliknya perhitungan dilanjutkan dengan regresi non-linier dengan hipotesis bentuk regresi linier melawan bentuk regresi non-linier.

## **G. TEKNIK PENGUMPULAN DATA**

 Teknik pengumpulan data adalah suatu cara yang digunakan oleh peneliti untuk mendapatkan data yang diperlukan untuk memecahkan masalah. Teknik pengumpulan data yang dipakai dalam penelitian ini adalah sebagai berikut:

# **1. Instrumen Angket**

Pada penelitian ini dilakukan penyebaran angket yang digunakan untuk mendapatkan data utama. Angket ditujukan kepada mahasiswa Jurusan Pendidikan Teknik Sipil. Jenis angket yang digunakan adalah angket tertutup dalam arti alternatif jawaban sudah tersedia, dimana responden hanya tinggal memilih jawaban yang telah disediakan. Hal ini sesuai dengan pendapat yang dikemukakan oleh Arikunto (2006:151), sebagai berikut:

"Quesioner atau angket adalah sejumlah pertanyaan tertulis yang digunakan untuk memperoleh informasi dari responden dalam arti laporan tentang pribadinya, atau hal-hal yang ia ketahui".

Menurut Arikunto (2006:152), "penggunaan quesioner atau angket mempunyai keuntungan sebagai berikut:

- a) Tidak perlu hadirnya peneliti.
- b) Dapat dibagikan secara serentak kepada responden.
- c) Dapat dijawab oleh responden menurut kecepatan masing-masing dan menurut waktu senggang responden.
- d) Dapat dibuat anonim sehingga responden bebas, jujur dan tidak malu-malu menjawab.
- e) Dapat dibuat terstandar bagi semua responden dapat diberi pertanyaan yang benar-benar sama".

Jenis angket yang digunakan adalah angket tertutup dalam arti alternatif jawaban sudah tersedia, dimana responden hanya tinggal memilih jawaban yang telah disediakan.

Bentuk angket berupa pilihan yang disusun dengan skala *likert* yang terdiri dari lima jawaban, setiap jawaban diberi skor satu sampai lima untuk pertanyaan berbentuk positif dan negatif. Untuk keperluan analisis kuantitatif maka jawaban angket yang diperoleh dari responden telah ditentukan pemberian skor untuk tiap item pertanyaan, yaitu sebagai berikut:

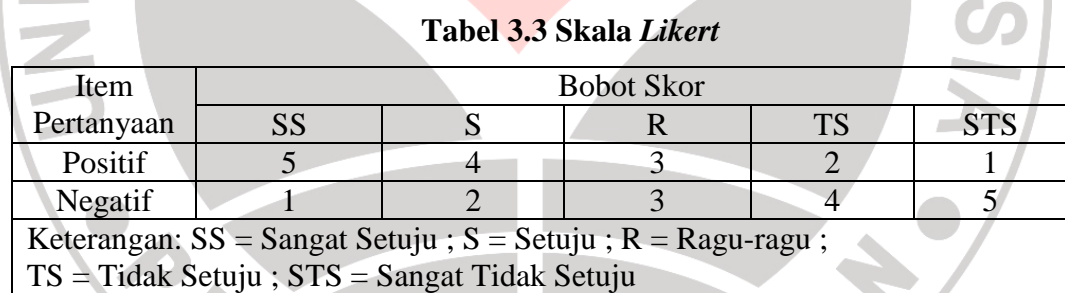

## **2. Instrumen Tes**

Tes adalah "serentetan pertanyaan atau latihan atau alat lain yang digunakan untuk mengukur keterampilan, pengetahuan, intelegensi, kemampuan atau bakat yang dimiliki oleh individu atau kelompok" (Arikunto, 2006:150). Dalam penelitian ini instrumen alat tes berupa pilihan ganda yang digunakan

untuk mengungkap aspek permasalahan yang terkandung dalam variabel y, yaitu untuk mengukur tingkat penguasaan internet dalam penyelesaian tugas kuliah.

#### **3. Dokumentasi**

Teknik dokumentasi digunakan untuk mendapatkan keterangan tentang jumlah mahasiswa yang sedang aktif melaksanakan perkuliahan yang diperoleh dari Tata Usaha Jurusan Pendidikan Teknik Sipil ataupun Tata Usaha Fakultas Pendidikan Teknik dan Kejuruan UPI.

#### **H. PROSEDUR PELAKSANAAN DAN TAHAP-TAHAP PENELITIAN**

Prosedur penelitian merupakan tahapan-tahapan dalam melaksanakan suatu penelitian. Prosedur pelaksanaan dalam penelitian ini berupa tahap persiapan, tahap uji coba instrumen, tahap pelaksanaan, tahap pengolahan data, dan tahap penyelesaian.

1) Tahap Persiapan

Pada tahap persiapan dilakukan beberapa kegiatan, yaitu:

- a) Pemilihan masalah yang akan diungkap dalam penelitian, dengan melakukan studi pendahuluan berupa observasi dan wawancara.
- b) Menentukan rumusan masalah, variabel, hipotesis, metode penelitian, dan sumber data.
- c) Pembuatan proposal penelitian melalui proses bimbingan.
- d) Penyusunan instrumen penelitian.
- e) Pembuatan surat izin penelitian kepada pihak-pihak terkait dan surat izin pengambilan data kepada tempat penelitian.

#### 2) Tahap Uji Instrumen

Pada tahap uji instrumen ini dilakukan uji validitas dan uji reliabilitas, yang bertujuan untuk memperoleh suatu instrumen yang baik (tepat dan tetap). Uji instrumen dilakukan dengan cara melakukan uji coba kepada responden yang memiliki karakteristik sama dengan karakteristik responden penelitian (sampel), sehingga diperoleh nilai validitas dan reliabilitas dari instrumen tersebut. Uji coba instrumen ini dilakukan kepada 15 mahasiswa Program Studi Pendidikan Teknik Sipil FPTK UPI yang memiliki karakteristik sampel yang sama dengan sampel penelitian.

## 3) Tahap Pelaksanaan

Pada tahap pelaksanaan ini, dilakukan pengumpulan data dengan cara penyebaran instrumen penelitian kepada sampel penelitian yaitu mahasiswa angkatan 2007, 2008, dan 2009 Program Studi Pendidikan Teknik Sipil FPTK UPI yang disertai dengan penjelasan maksud dan tujuan penelitian. Pengumpulan data penelitian ini mulai dilaksanakan pada tanggal 30 September 2010 sampai dengan 8 Oktober 2010.

4) Tahap Pengolahan Data

Pada tahap pengolahan data dilakukan skoring untuk setiap responden dengan aturan yang telah ditentukan sebelumnya, serta dilakukan analisis data dengan metode *Product Momen* dari Pearson*.* Pada tahap ini pun dilakukan pengolahan data, pembahasan, kategorisasi, dan penarikan kesimpulan dari data yang telah diperoleh.

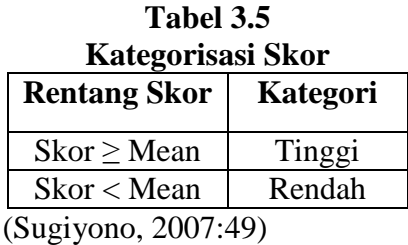

5) Tahap Penyelesaian

Tahap penyelesaian merupakan tahap terakhir, dimana semua data-data telah terkumpul. Dalam tahap penyelesaian dilakukan penyusunan laporan hasil penelitian yang sesuai dengan ketentuan yang berlaku.

## **I. PENGUJIAN INSTRUMEN PENELITIAN**

#### **1. Uji Validitas Tes**

Untuk mengetahui validitas suatu instrumen umumnya digunakan rumus korelasi *Product Moment* dari Pearson. Langkah-langkah perhitungan validitas tes adalah sebagai berikut:

a) Menghitung koefisien korelasi

$$
r_{xy} = \frac{n \sum Xy - (\sum X)(\sum Y)}{\sqrt{\{n \sum X^2 - (\sum X)^2\} \{n \sum Y^2 - (\sum Y)^2\}}}
$$

Keterangan :

 $r_{xy}$  = koefisien korelasi item soal

 $\Sigma X =$  jumlah skor item diseluruh responden dan uji coba

 $\Sigma Y = j$ umlah total seluruh item dari keseluruhan responden

n = jumlah responden uji coba

(Sudjana, 2002 : 369)

**AV** 

Setelah data hasil uji coba tes diperoleh, berikut ini contoh perhitungan validitas untuk item No.1:

n = 15  
\n
$$
\Sigma X
$$
 = 8  
\n $\Sigma Y$  = 375  
\n $\Sigma X$  = 8  
\n $\Sigma (X^2)$  = 8  
\n $(\Sigma Y)^2$  = 140625  
\n $(\Sigma X)^2$  = 64  
\n $(\Sigma XY)$  = 219  
\n $r_{xy}$  =  $\frac{15.375 - (8)(375)}{\sqrt{15.8 - (64)}{15.9867 - (140625)}} = 0.44$ 

b) Menghitung harga t

Langkah selanjutnya setelah diperoleh harga  $r_{xy}$ , kemudian disubstitusikan ke dalam rumus *student* t, dengan dk =  $(n-2)$ .

$$
t = \frac{r\sqrt{n-2}}{\sqrt{1-r^2}}
$$
  
Keterangan:  
 $t = uji signifikan korelasi$   
 $r =$  koefisien korelasi  
 $n =$ jumlah responden uji coba (Sudjana, 2002 : 377)  
Kriteria pengujian validitas adalah jika  $t_{hitung} > t_{label}$  dengan taraf signifikan  
 $\alpha = 0.05$  untuk uji satu pihak (*one tail test*). Jika hasil yang diperoleh di luar taraf  
nyata tersebut maka item angket dinyatakan tidak valid.

$$
t = \frac{r\sqrt{n-2}}{\sqrt{1-r^2}} = \frac{0.44\sqrt{15-2}}{\sqrt{1-0.44^2}} = 1.78
$$

Langkah selanjutnya setelah didapatkan nilai  $t_{hitung}$  item nomor satu variabel X dikonsultasikan dengan  $t_{\text{table}}$ . Harga  $t_{\text{table}}$  pada tingkat kepercayaan 95% dengan derajat kebebasan (dk) =  $n - 1 = 15 - 1 = 14$  didapat  $t_{\text{table}} = 1,761$ . Ternyata  $t_{\text{hitung}} > t_{\text{table}}$  dengan demikian harga tersebut signifikan pada tingkat kepercayaan 95%, sehingga dapat dinyatakan valid dan dapat digunakan sebagai instrumen penelitian. Selanjutnya nomor item lainnya dihitung dengan cara yang sama. Hasil perhitungan menunjukan dari 35 item soal tes hanya 24 item yang valid dan dapat digunakan untuk penelitian.

#### **2. Uji Reliabilitas Tes**

Uji reliabilitas bertujuan untuk menguji ketepatan atau keajegan alat dalam mengukur apa yang diukur. Pengujian reliabilitas instrumen tes variabel X dapat dilakukan dengan banyak cara, salah satunya menggunakan Teknik KR-20 (*Kuder dan Richardson*), dengan langkah perhitungan sebagai berikut :

$$
r_{11} = \left(\frac{n}{n-1}\right) \left(\frac{Vt - \sum pq}{Vt}\right)
$$
  
Keterangan:  
 $r_{11}$  = reliabilitas instrument  
n = jumlah soal  
 $Vt$  = variants total  
= proposi subjek yang menjawab betul item tersebut  
 $q = 1 - p$ 

Setelah data hasil uji coba tes diperoleh, berikut ini contoh perhitungan validitas untuk item nomor satu.

$$
r_{11} = \left(\frac{n}{n-1}\right) \left(\frac{Vt - \sum pq}{Vt}\right) = \left(\frac{14}{14-1}\right) \left(\frac{35,1-7,26}{35,1}\right) = 0.821
$$

Untuk harga r<sub>11</sub> yang diperoleh dibandingkan dengan nilai rtabel. Jika harga  $r_{11}$  >  $r_{table}$ , maka instrumen tersebut reliabel dan dapat digunakan untuk penelitian selanjutnya, sebaliknya jika  $r_{11} < r_{\text{table}}$  maka instrumen tersebut tidak reliabel. Dari hasil perhitungan uji reliabilitas didapat nilai koefisien reliabiltas sebesar  $r_{11}$  $= 0.821$  > r<sub>tabel</sub> pada tingkat kepercayaan 95% dengan derajat kebebasan (dk) = n –

 $\frac{1}{10}$ 

 $1 = 15 - 1 = 14$  didapat  $r_{\text{table}} = 0.514$ . Berarti tes uji coba ini reliabel pada taraf kepercayaan 95 %.

Selanjutnya nilai  $r_{11}$  di atas dikonsultasikan dengan pedoman kriteria penafsiran menurut E.T Ruseffendi (1994:144). Setelah dikonsultasikan ternyata diketahui bahwa nilai <sub>r<sub>11</sub> di atas berada pada indeks korelasi antara</sub> 0,80 – 1,00 termasuk dalam kategori derajat kepercayaan **sangat tinggi**.

Berdasarkan uji validitas dan reliabiltas yang menghasilkan 24 item tes memenuhi kriteria valid dan reliabel, maka item soal hasil uji coba instrumen penelitian ini digunakan langsung sebagai item soal untuk penelitian.

## **3. Tingkat Kesukaran**

Tingkat kesukaran untuk menunjukan derajat kesulitan suatu instrumen tes yang dapat diselesaikan oleh responden. Untuk mengetahui indeks tingkat kesukaran tes adalah dengan menggunakan rumus sebagai berikut :

$$
P = \frac{B}{JS}
$$

Dengan :  $P =$  Indeks kesukaran

B = Jumlah responden yang menjawab benar

JS = Jumlah seluruh peserta tes

Penafsiran nilai indeks derajat kesukaran dibagi ke dalam kategori berikut:

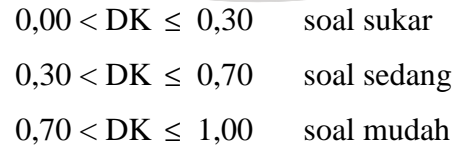

Sebagai contoh diambil item No.1 dari uji tes variabel X, diketahui :

$$
B = 8 \t\t JS = 7
$$

$$
P = \frac{B}{JS} = \frac{8}{7} = 0.53
$$

Dengan melihat indeks derajat kesukaran maka dapat disimpulkan item nomor satu dikategorikan soal sedang.

#### **4. Daya Pembeda**

Daya pembeda item adalah kemampuan suatu item untuk membedakan antara responden yang unggul dengan responden yang kurang. Untuk mengetahui daya pembeda menggunakan rumus sebagai berikut :

4  $DP = \frac{BA}{A}$ *BB JA JB* Keterangan :  $DP = daya$  pembeda BA = banyaknya peserta kelompok atas yang menjawab soal dengan benar BB = banyaknya peserta kelompok bawah yang menjawab soal  $\sim$ dengan benar JA = banyaknya peserta kelompok atas (30% banyaknya peserta)  $JB = banyaknya peserta kelompok bawah (30% banyaknya peserta)$ Penafsiran nilai interpretasi daya pembeda dibagi ke dalam kategori :  $0,00 < DP \le 0,20$  jelek KAP  $0,20 < DP \le 0,40$  cukup  $0,40 < DP \le 0,70$  baik  $0.70 < DP \leq 1.00$  baik sekali

Sebagai contoh diambil item No.3 dari tes uji coba variabel X diketahui

data-data sebagai berikut :

$$
BA = 7
$$
  $BB = 2$   $JA = 8$   $JB = 7$   

$$
DP = \frac{7}{8} - \frac{2}{7} = 0.59
$$

Untuk menafsirkan hasil perhitungan ini dapat dibandingkan dengan tabel interpretasi daya pembeda, dimana item No.3 tes uji coba variabel X dengan DP = 0,59 ini termasuk ke dalam soal dengan indeks daya pembeda baik.

## **5. Uji Validitas Angket**

Untuk mengetahui validitas suatu instrumen umumnya digunakan rumus korelasi *Product Moment* dari Pearson. Langkah-langkah perhitungan validitas angket sebagai berikut :

a) Menghitung koefisien korelasi

$$
r_{xy} = \frac{n \sum Xy - (\sum X)(\sum Y)}{\sqrt{\{n \sum X^2 - (\sum X)^2\}\{n \sum Y^2 - (\sum Y)^2\}}
$$

Keterangan :

 $r_{xy}$  = koefisien korelasi item soal

 $\sum X$  = jumlah skor item diseluruh responden dan uji coba

 $\Sigma Y =$  jumlah total seluruh item dari keseluruhan responden

n = jumlah responden uji coba (Sudjana, 2002 : 369)

Setelah data hasil uji coba angket diperoleh, berikut ini diberikan contoh perhitungan uji validitas untuk item angket No.1.

n = 15  
\n
$$
\Sigma X
$$
 = 55  
\n $\Sigma Y$  = 2393  
\n $\Sigma X$  = 55  
\n $\Sigma Y^2$  = 386939  
\n $\Sigma (X^2)$  = 213  
\n $(\Sigma Y)^2$  = 5726449  
\n $\Sigma XY$  = 8934  
\n $r_{xy}$  =  $\frac{15.8934 - (55).(2393)}{\sqrt{[15.213 - (3025)]\{15.386939 - (5726449)\}}}$  = 0,66

b) Menghitung harga t

Langkah selanjutnya setelah diperoleh harga  $r_{xy}$ , kemudian disubstitusikan ke dalam rumus *student* t, dengan  $dk = (n - 1)$ .

JIDIKAN

$$
t = \frac{r\sqrt{n-2}}{\sqrt{1-r^2}}
$$

Keterangan :

- $t = uji$  signifikan korelas
- r = koefisien korelasi

 $n =$  jumlah responden uji coba (Sudjana, 2002 : 377)

Kriteria pengujian validitas adalah jika  $t_{hitume} > t_{table}$  dengan taraf signifikan α = 0,05 untuk uji satu pihak (*one tail test*). Jika hasil yang diperoleh di luar taraf nyata tersebut maka item angket dinyatakan tidak valid.

$$
t = \frac{r\sqrt{n-2}}{\sqrt{(1-r^2)}} = \frac{0,66\sqrt{15-2}}{\sqrt{(1-0,66^2)}} = 3,16
$$

Langkah selanjutnya setelah didapatkan nilai  $t_{hitung}$  item angket No.1 variabel Y dikonsultasikan dengan  $t_{\text{table}}$ . Harga  $t_{\text{table}}$  pada tingkat kepercayaan 95% dengan derajat kebebasan (dk) =  $n - 1 = 15 - 1 = 14$  didapat  $t_{\text{label}} = 1,761$ . Ternyata *hitung t* > *tabel t* dengan demikian harga tersebut signifikan pada tingkat kepercayaan 95%, sehingga dapat dinyatakan valid dan dapat digunakan sebagai instrumen penelitian.

Selanjutnya nomor item lainnya dihitung dengan cara yang sama dengan menggunakan tabelaris. Hasil perhitungan menunjukan dari 45 item angket

terdapat 34 item yang valid dan dapat digunakan untuk penelitian. Nomor item yang tidak valid dapat dilihat pada tabel yang terlampir.

## **6. Uji Reliabilitas Angket**

Untuk uji reliabilitas menggunakan rumus *alpha*. Sejalan dengan Arikunto (2002:171) rumus *alpha* digunakan untuk mencari reliabilitas instrumen yang skornya bukan 0 dan 1, misalnya angket atau soal bentuk uraian. Adapun langkahlangkah perhitungan reliabilitas tersebut sebagai berikut :

a) Menghitung harga-harga varians tiap item angket

2

$$
\alpha_n^2 = \frac{\sum (X^2) - \frac{(\sum X)^2}{n}}{n}
$$

Keterangan :

 $\alpha_n^2$ 

 $=$  harga varians tiap itemnya

 $\sum X^2$  = jumlah kuadrat jawaban responden dari setiap itemnya

 $(\sum X^2)$  = jumlah kuadrat skor seluruh responden dari setiap itemnya

 $n = j$ umlah responden

(Arikunto,2002:186)

Dengan mengambil contoh item soal No.1, diperoleh data dari angket uji coba sebagai berikut :

n = 15  
\n
$$
\sum (X^2) = 213
$$
  
\n $(\sum X)^2 = 3025$   
\n $\alpha_n^2 = \frac{213 - (\frac{3025}{15})}{15} = 0,76$ 

Dengan cara yang sama harga varians seluruh item dihitung.

b) Menghitung varians total

$$
\alpha_i^2 = \frac{\sum (Y^2) - \frac{(\sum Y)^2}{n}}{n}
$$

Keterangan :

 $\alpha_t^2$  = harga varians tiap itemnya  $\sum Y^2$  = jumlah kuadrat jawaban responden dari setiap itemnya  $(\sum Y^2)$  = jumlah kuadrat skor seluruh responden dari setiap itemnya  $N =$  jumlah responden (Arikunto, 2002 : 186)  $n = 15$   $\Sigma Y = 2393$  $\Sigma Y^2 = 386939$  $(\Sigma Y)^2 = 5726449$ 15 15  $386939 - \left(\frac{5726449}{15}\right)$ 2  $\bigg)$  $\left( \frac{5726449}{15} \right)$ l ſ 386939- $\alpha_t^2 = \frac{15}{15} = 345,049$ c) Menghitung reliabilitas dengan rumus *alpha*  $\overline{\phantom{a}}$ J 1 ŀ Ŀ ∑ −−∣ 1 L Г  $=\left[\frac{k}{k-1}\right]1-\frac{20}{\sigma_{i}^{2}}$ 2  $\frac{1}{11} = \frac{1}{1} \frac{1}{1} \cdot 1$  $1$   $\sigma$ *b k*  $r_{11} = \frac{k}{k-1} \left| 1 - \frac{\sum c}{\sigma} \right|$ σ Keterangan :  $\alpha_{_t}^{^{2}}$  $=$  harga varians total  $= 345,049$  $\sum {\alpha_b}^2$  $=$  jumlah harga varians tiap item  $= 25,076$  $k = j$ umlah item  $= 34$  (Arikunto, 2002 : 193)  $\overline{\phantom{a}}$ ٦  $\overline{\mathsf{L}}$ Г  $\left|\cdot\right|$ <sup>1–</sup> 1  $\overline{\mathsf{L}}$ Г − = 345,049  $\left|1-\frac{25,076}{215,0.15}\right|$  $34 - 1$  $r_{11} = \left| \frac{34}{24 \cdot 1} \right| \cdot \left| 1 - \frac{25,076}{245,049} \right|$  = 0,948

Dengan mengambil contoh item angket No.1, diperoleh data dari angket uji coba dengan  $r_{11} = 0$ , 948. Untuk harga  $r_{11}$  yang diperoleh dibandingkan dengan

nilai r<sub>tabel.</sub> Jika harga  $r_{11} > r_{table}$ , maka instrumen tersebut reliabel dan dapat digunakan untuk penelitian selanjutnya, sebaliknya jika  $r_{11} < r_{\text{table}}$  maka instrumen tersebut tidak reliabel. Dari hasil perhitungan uji reliabilitas didapat nilai koefisien reliabiltas sebesar  $r_{11} = 0.948 > r_{table}$  (0.514), ini berarti tes uji coba ini reliabel pada taraf kepercayaan 95%. Kemudian nilai  $r_{11}$  di atas dikonsultasikan dengan pedoman kriteria penafsiran menurut E.T Ruseffendi (1994:144). Setelah dikonsultasikan ternyata diketahui bahwa nilai  $r_{11}$  di atas berada pada indeks korelasi antara 0,80 – 1,00 termasuk dalam kategori derajat kepercayaan sangat tinggi. Berdasarkan uji validitas dan reliabiltas yang menghasilkan 34 item angket memenuhi kriteria valid dan reliabel, maka item soal hasil uji coba instrumen penelitian ini digunakan langsung sebagai item soal untuk penelitian.

# **7. Uji Z-Skor dan T-Skor**

Untuk melakukan analisis data terlebih dahulu dilakukan konversi data. Hal ini diakibatkan jenis dan skala data berbeda, misalnya yang satu menggunakan nilai standar sepuluh dan yang satu lagi menggunakan nilai standar seratus. Penelitian ini menggunakan konversi Z-skor dan T-skor untuk membandingkan dua sebaran skor yang berbeda, dengan membuat transformasi kedua skor mentah kedalam skor baku. Berikut ini langkah-langkah perhitungan konversi untuk variabel X:

a) Menghitung rata-rata  $(X)$ 

Dari tabel data mentah diperoleh (untuk variabel X) :

Keterangan :  
\n
$$
\overline{X}
$$
 = rata-rata  
\n $\Sigma X$  = jumlah harga semua x  
\n $n$  = jumlah data  
\n $\Sigma X$  = 735  
\n  
\n $\overline{X}$  = 735  
\n  
\n $\overline{X}$  =  $\frac{735}{43}$  = 17,09  
\n  
\n $\overline{X}$  =  $\frac{735}{43}$  = 17,09  
\n  
\n $\overline{S}D$  =  $\sqrt{\frac{\Sigma(x - \overline{X})^2}{n}}$   
\nKeterangan :  
\n $\overline{SD}$  = standard deviasi  
\n $(\overline{Xi})$  = selisih antara skor Xi dengan rata-rata  
\n(Sudjana, 2002 : 94)  
\n $\Sigma (Xi - \overline{X})^2$  = 921,63  
\n $SD = \sqrt{\frac{92163}{42}}$  = 4,68

c) Mengkonversikan data mentah ke dalam Z-Score dan T-Score

Konversi Z-Score

*n*  $\overline{X} = \frac{\Sigma X}{\Sigma}$ 

$$
Z-Score=\frac{Xi-\overline{X}}{SD}
$$

Keterangan :

SD = standard deviasi  
\n
$$
(Xi - \overline{X})
$$
 = selisih antara skor Xi dengan rata-rata  
\n  
\nXi  
\nSD = 4,68  
\n  
\nZ - Score =  $\frac{42-17,09}{4,68}$  0,41  
\nd) Konversi T-Score  
\n $T - Score = \left[\frac{Xi - \overline{X}}{SD}(10)\right] + 50$  (Sudjana, 2002 : 104)  
\n $T - Score = \left[\frac{42-17,09}{4,68}(10)\right] + 50 = 54,07$ 

Dengan langkah perhitungan yang sama, konversi Z-Score dan T-Score variabel X dan Y dicari sehingga diperoleh harga-harga hasil konversi tersebut.

S '

# **8. Uji Kecenderungan**

1) Uji Kecenderungan Variabel X

Gambaran umum data variabel X merupakan gambaran penguasaan internet pada mahasiswa Jurusan Pendidikan Teknik Sipil FPTK UPI. Langkah perhitungannya adalah sebagai berikut :

a) Menghitung rata-rata dan simpangan baku dari variabel X

$$
X_{\text{rata-rata}} = 49,52
$$

 $SD = 9.43$ 

NIVER

b) Menentukan skala skor mentah dan subsitusi harga X<sub>rata-rata</sub> dengan SD dalam persamaan berikut :

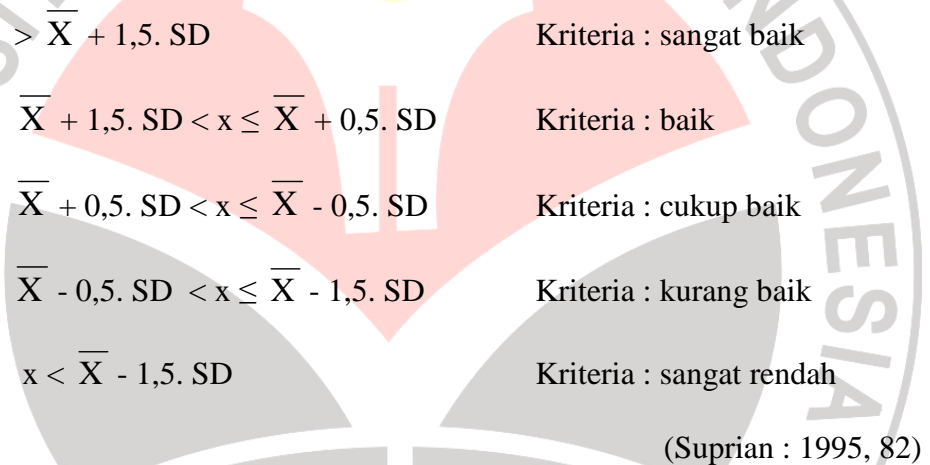

c) Menentukan frekuensi dan membuat prosentase untuk menafsirkan data kecenderungan variabel dan sub variabel sebagai berikut :

Jumlah responden : 43 responden Skor maksium : 63,66

Skor Minimum : 35,38

Berdasarkan hasil perhitungan diperoleh gambaran umum penguasaan internet terkonsentrasi sangat baik sebanyak 0 responden, baik sebanyak 13 responden, cukup baik sebanyak 18 responden, kurang baik 8 responden dan tidak baik sebanyak 4 responden.

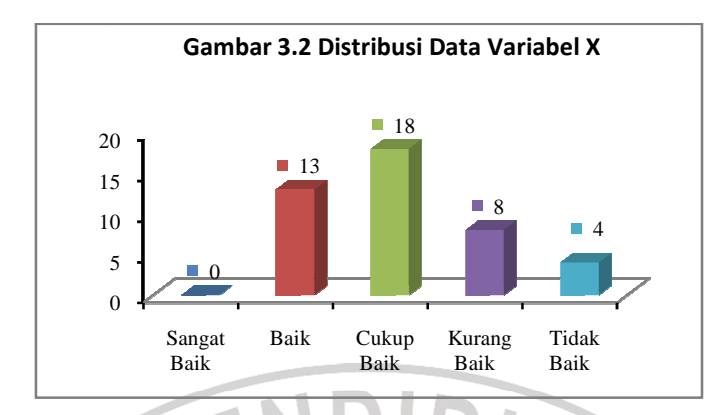

2) Uji Kecenderungan Variabel Y

Gambaran umum data variabel Y merupakan gambaran proses penyelesaian tugas kuliah.

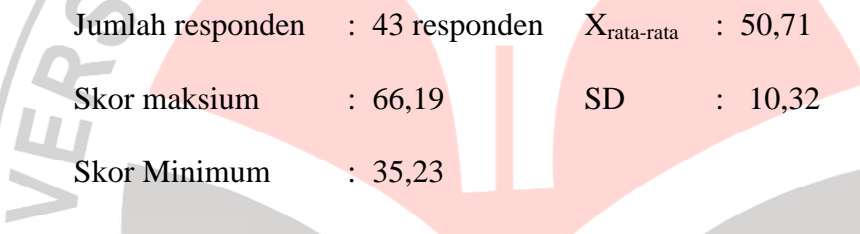

Berdasarkan hasil perhitungan diperoleh gambaran umum proses penyelesaian tugas kuliah terkonsentrasi sangat baik sebanyak 3 responden, baik sebanyak 8 responden, cukup baik sebanyak 17 responden, kurang baik 12 responden dan tidak baik sebanyak sebanyak 3 responden.

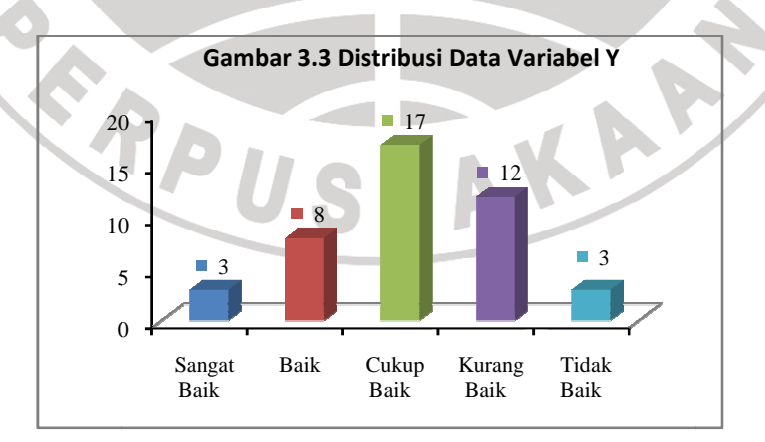

**9. Uji Normalitas** 

Uji normalitas digunakan untuk mengetahui apakah data berdistribusi normal atau tidak. Pengujian ini akan menentukan penggunaan rumus statistik yang digunakan pada analisis selanjutnya. Jika data berdistribusi normal maka perhitungan selanjutnya menggunakan statistik parametis dan jika data tidak berdistribusi normal maka digunakan statistik non-parametis. Berikut dibawah ini hasil pengujian normalitas untuk kedua variabel penelitian.

Diketahui data mentah variabel X, sebagai berikut :

 $n = 43$   $SD = 9,43$  $\overline{X} = 2166,68$   $\overline{X} = 49,52$ skor max  $= 62,61$ skor min  $= 28.45$ a) Menentukan banyaknya kelas interval Bk =  $1 + 3.3 \log n$  $= 1 + 3.3 \log 43$  $= 6.39 \approx 7$ b) Menentukan rentang skor (R)  $R =$  skor max – skor min AKAR  $= 62,61 - 28,45$  = 34,16 c) Menentukan panjang kelas interval (P)  $P = R/bk$ 

 $= 34,16/6,39$ 

 $= 5,34$ 

d) Membuat tabel distribusi frekuensi

e) Mencari nilai Z-skor untuk batas kelas interval dengan rumus :

$$
Z_{1} = \frac{(Xi - \overline{X})}{SD} = \frac{2861 - 4952}{9,43} = -2,23
$$
\n
$$
Z_{2} = \frac{(Xi - \overline{X})}{SD} = \frac{3380 - 4952}{9,43} = -1,67
$$
\n
$$
Z_{3} = \frac{(Xi - \overline{X})}{SD} = \frac{3914 - 4952}{9,43} = -1,10
$$
\n
$$
Z_{4} = \frac{(Xi - \overline{X})}{SD} = \frac{4449 - 4952}{9,43} = -0,53
$$
\n
$$
Z_{5} = \frac{(Xi - \overline{X})}{SD} = \frac{4983 - 4952}{9,43} = 0,03
$$
\n
$$
Z_{6} = \frac{(Xi - \overline{X})}{SD} = \frac{5518 - 4952}{9,43} = 0,60
$$
\n
$$
Z_{7} = \frac{(Xi - \overline{X})}{SD} = \frac{6052 - 4952}{9,43} = 1,17
$$
\n
$$
Z_{8} = \frac{(Xi - \overline{X})}{SD} = \frac{6586 - 4952}{9,43} = 1,73
$$

- f) Mencari luas O-Z dari tabel kurva normal dari O-Z dengan menggunakan angka-angka untuk batas kelas :
	- Nilai -2,23 pada tabel =  $0.4871$
	- Nilai -1,67 pada tabel =  $0.4525$
	- Nilai -1,10 pada tabel =  $0.3643$
	- Nilai -0,53 pada tabel =  $0.2010$
	- Nilai  $0,03$  pada tabel =  $0.0120$

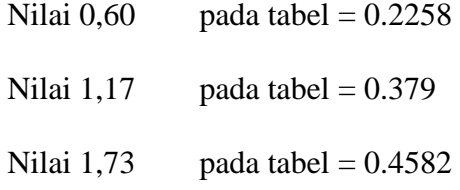

g) Mencari luas daerah dengan cara mengurangkan angka-angka O-Z yaitu angka baris pertama dikurangi baris kedua, angka baris kedua dikurangi baris ketiga dan begitu seterusnya, kecuali untuk angka yang berbeda pada baris paling tengah ditambahkan dengan angka pada baris berikutnya.

 $0,4554 - 0,3643 = 0.0346$  $0,3643 - 0.1915 = 0.0882$  $0.1915 - 0.0438 = 0.1633$  $0.0438 + 0.2612 = 0.2130$  $0.2612 - 0.4032 = 0.2138$  $0.4032 - 0.4726 = 0.1532$  $0.4726 - 0.4941 = 0.0792$ 

h) Mencari harga frekuensi yang diharapkan (fh) dengan cara mengalikan luas tiap interval dengan jumlah responden  $(n = 43)$ , sehingga diperoleh:

KAP

fh = n. L = 43 x  $0,0346=1,488$ fh = n. L = 43 x 0,1915 = 3,793 fh = n. L = 43 x  $0,0438=7,022$ fh = n. L = 43 x  $0,2612=9,159$ fh = n. L = 43 x  $0,4032=9,193$ fh = n. L = 43 x  $0,4726= 6,588$ fh = n. L = 43 x  $0,4941=3,406$  i) Mencari harga Chi-kuadrat (χ2)

$$
\chi_1^2 = \frac{(fi - fh)^2}{fh} = \frac{(3 - 1.488)^2}{1.488} = 1.537
$$

$$
\chi_2^2 = \frac{(5-3.793)^2}{4.107} = 0.011
$$
  $\chi_5^2 = \frac{(10-9.193)^2}{9.193} = 0.004$ 

$$
\chi_3^2 = \frac{(6-7,022)^2}{7,022} = 0,582 \qquad \chi_6^2 = \frac{(8-6,588)^2}{6,588} = 0,0026
$$

$$
\chi_4^2 = \frac{(7-9,159)^2}{9,159} = 0,003 \qquad \chi_7^2 = \frac{(4-3,406)^2}{3,406} = 1,976
$$
Table 3.6 Chi-Kuadrat Uji Normalitas Variable X

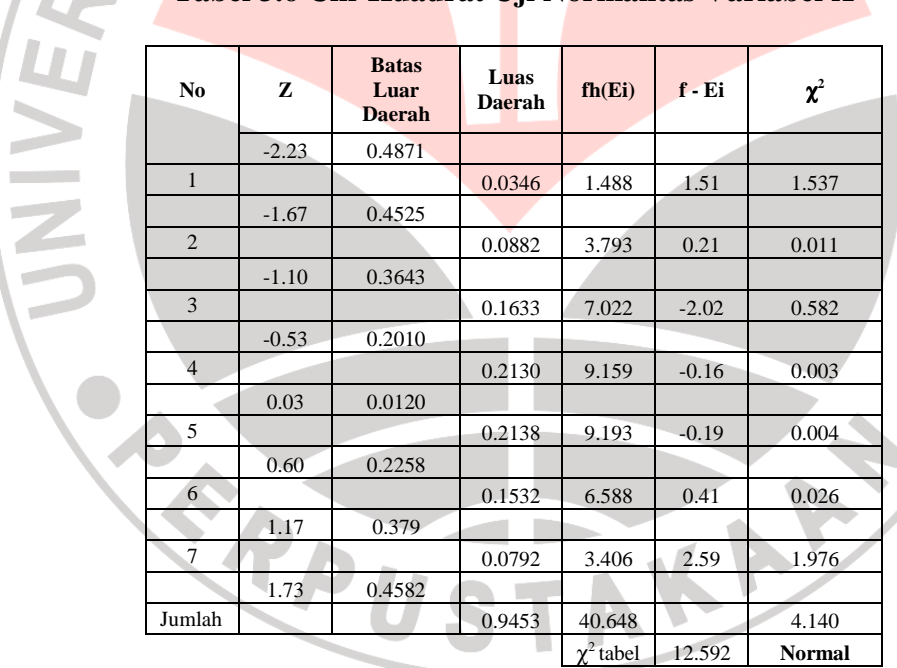

#### j) Penentuan Normalitas

Berdasarkan hasil perhitungan didapat harga Chi-kuadrat ( $\chi^2$ ) hitung = 4,140 dikonsultasikan ke dalam tabel  $\chi^2$ , dengan dk = k – 1 = 7 – 1 = 6. Setelah dikonsultasikan pada tabel  $\chi^2$  maka,  $\chi^2$  <sub>(0,95) (6)</sub> = 12,592. Ternyata  $\chi^2$ <sub>hitung</sub> <

 $\frac{2}{10}$ 

 $\chi^2$ maka dapat disimpulkan bahwa penyebaran skor variabel X berdistribusi **normal** pada tingkat kepercayaan 95% dengan derajat kebebasan (dk) = 6. Untuk tabel hasil uji normalitas variabel X dan Y selengkapnya terdapat pada lampiran.

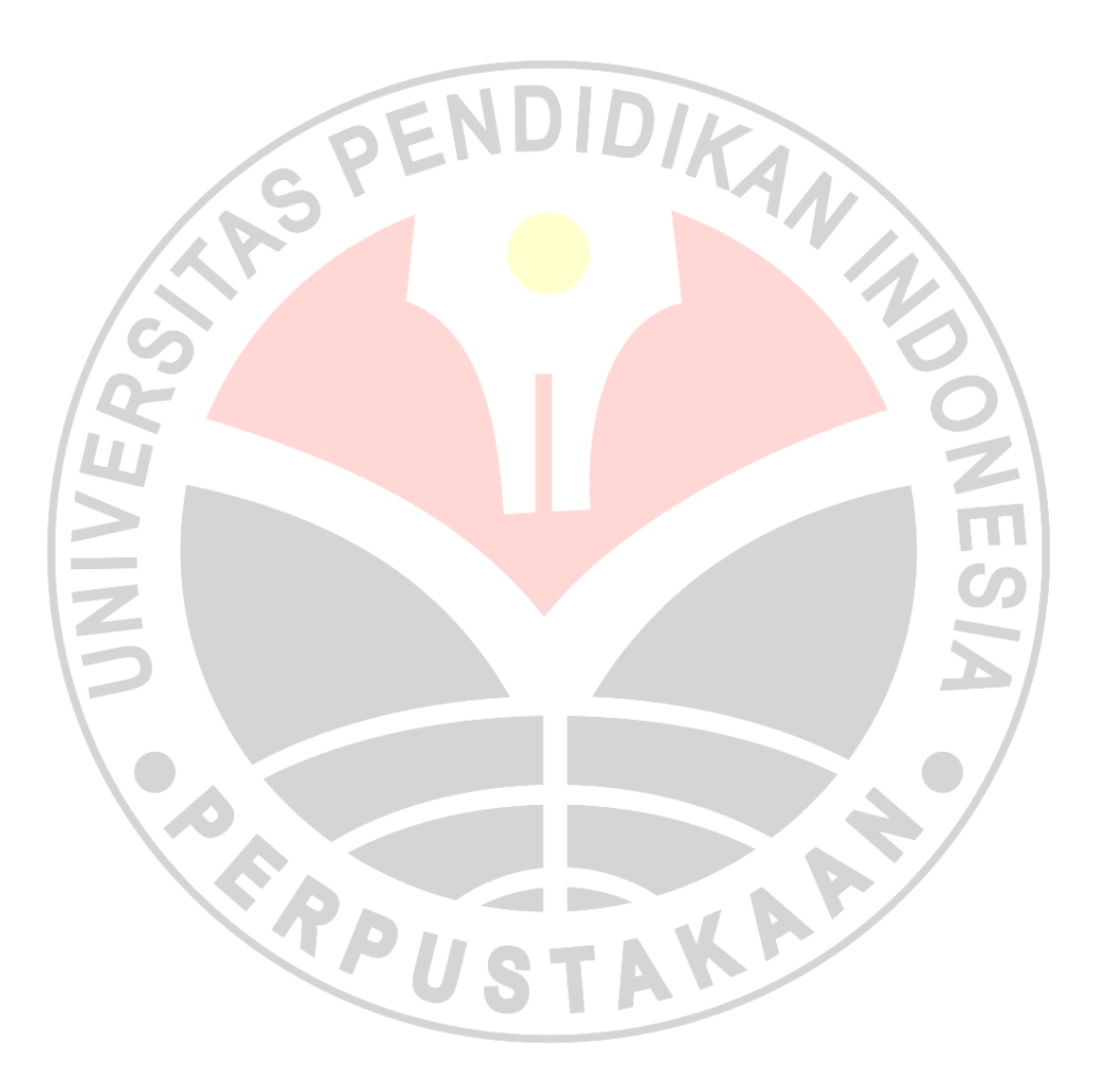